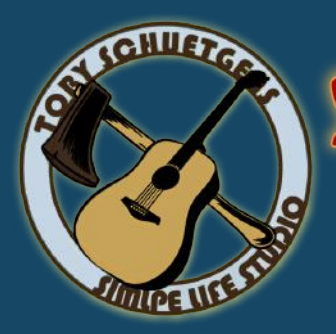

**IMPORTANT TERMS** 

# Mixing & Mastering Studio

### File Preparation

#### First of all we need to make sure we're talking about the right files and the right processing from the Recording over the Mixing to the Mastering

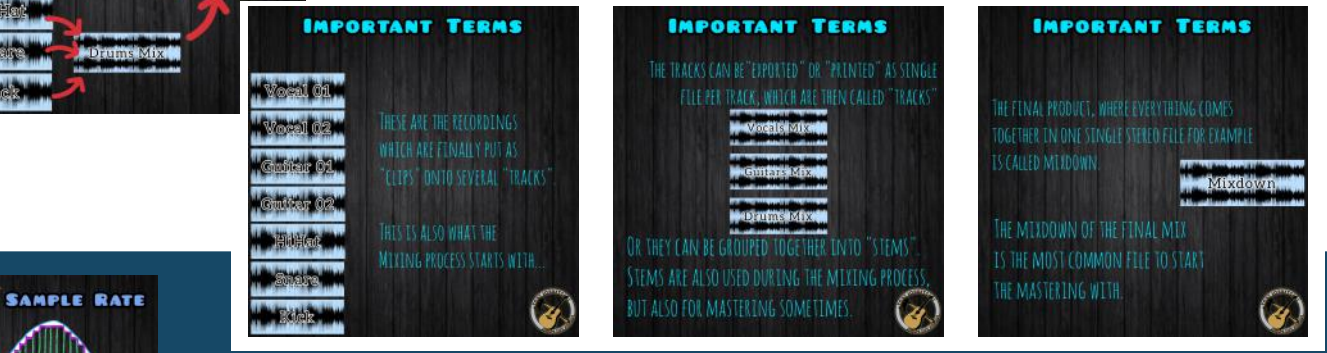

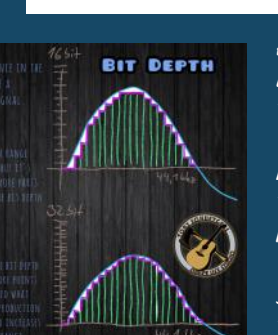

#### File Format:

Export your audio file in a lossless format such as WAV or AIFF. These formats preserve the highest quality.

Bit Depth: Set the bit depth to 24 bits or higher. This allows for greater dynamic range and ensures that no detail is lost during the mixing & mastering process.

Sample Rate: Use a sample rate of 44.1 kHz or higher. These are standard rates for audio CDs and digital distribution platforms.

#### Normalize Levels:

Check your peak levels and ensure they do not exceed O dBFS (decibels full scale) $\cdot$ If your mix is too loud or clipping, use a gain reduction plugin to bring down the levels while maintaining a good balance.

#### Headroom:

Leave some headroom in your mix to allow us some space for adjustments. Aim for approximately -6 dBFS of peak headroom to prevent clipping and allow for processing during mastering.

## Leave about 6db headroom **CAIN STACING** PreGain

Disable Master Bus Processing,

if you have not mixed directly into a compressor like used in a top down mixing process. This allows us to work with the raw mix and make more precise adjustments.

#### WHY TO EXPORT / PRINT TRACKS<br>WITH SAME STARTING POINT

# WHY TO EXPORT / PRINT TRACKS

#### Crossfades and Edits:

Ensure smooth transitions between audio clips and eliminate any clicks, pops, or abrupt edits. Use crossfades or manual editing techniques to create seamless transitions and maintain a consistent flow. Check for Distortion: Listen carefully for any unwanted distortion or artifacts in your mix. Address any issues before exporting to ensure the cleanest possible sound. Metadata: Provide relevant metadata such as track title, artist name, album name, and ISRC codes if applicable. This information helps in organizing and identifying your audio files accurately. Create Reference Mixes: Consider creating a reference mix or providing a reference track that represents the sound you're aiming for. This gives us a better understanding of your desired outcome. Make sure to export the right section / the whole song by using the same starting points

for each track and leqve some space at the beginning and the end